# CSE 142 Computer Programming I

### Iteration

© 2000 UW CSI

## Overview

Concepts this lecture

Iteration - repetitive execution Loops and nested loops while statements for statements

H1-2

# Chapter 5

Read Sections 5.1-5.6, 5.10

- 5.1 Introduction
- 5.2-5.3 While statement
- 5.4 For statement
- 5.5-5.6 Loop design
- 5.7 Nested Loops

bad input

5.11 Common errors

# An Old Friend: Fahrenheit to Celsius

# What's "Wrong" with Fahrenheit/Celsius Program?

User has to rerun the program for every new temperature

Wouldn't it be nice if the program could process repeated requests?

Program ends immediately if user types a

Wouldn't it be nice the program politely asked the user again (and again, etc. if necessary)?

# One More Type of Control Flow

Sometimes we want to repeat a block of code. This is called a *loop*.

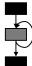

H1-6

# Loops

A "loop" is a repeated ("iterated") sequence of statements

Like conditionals, loops (iteration) give us a huge increase in the power of our programs

Alert: loops are harder to master than if statements

Even experienced programmers often make subtle errors when writing loops

# **Motivating Loops**

```
Problem: add 4 numbers entered at the keyboard.
```

```
int sum:
int x1, x2, x3, x4;
printf("Enter 4 numbers: ");
scanf("%d%d%d%d", &x1, &x2, &x3, &x4);
sum = x1 + x2 + x3 + x4;
```

This works perfectly! But... what if we had 14 numbers? or 40? or 4000?

# **Finding Repeated Code**

The key to using loops to solve a problem is to discover steps that can be repeated

Our first algorithm for adding four numbers had no repeated statements at all

But it does have some repetition buried in it.

Let's rework the algorithm to make the repetition more explicit

# Add 4 Numbers, Repetitively

```
int sum, x;
sum = 0;
printf("Enter 4 numbers: ");
scanf("%d", &x);
sum = sum + x;
scanf("%d", &x);
sum = sum + x;
scanf("%d", &x);
sum = sum + x;
scanf("%d", &x);
sum = sum + x;
```

# **Loop to Add 4 Numbers**

```
int sum, x;
                                      int sum, x;
sum = 0;
                                      int count;
printf("Enter 4 numbers:");
                                      sum = 0;
printf("Enter 4 numbers:");
scanf("%d", &x);
sum = sum + x;
                                      count = 1;
scanf("%d", &x);
sum = sum + x;
                                      while (count <= 4) {
                                          scanf("%d", &x);
scanf("%d", &x);
sum = sum + x;
                                          sum = sum + x;
                                          count = count + 1;
scanf("%d", &x);
sum = sum + x;
```

# while Statement Syntax

```
Loop
                  condition
while (condition) {
  statement1;
                    Loop body:
                    Any statement,
  statement2;
                    or a compound
                    statement
                                     H1-12
```

# int sum, x, count; int number\_inputs; /\* Number of inputs \*/ sum = 0; printf("How many numbers? "); scanf("%d", &number\_inputs); printf("Enter %d numbers: ", number\_inputs); count = 1; while (count <= number\_inputs) { scanf("%d", &x); sum = sum + x; count = count + 1; }

```
Compute 7!

What is 1 * 2 * 3 * 4 * 5 * 6 * 7? ("seven factorial")
    x = 1 * 2 * 3 * 4 * 5 * 6 * 7;
    printf ( "%d", x );
```

### Compute 7! What is 1 \* 2 \* 3 \* 4 \* 5 \* 6 \* 7? ("seven factorial") x = 1 \* 2 \* 3 \* 4 \* 5 \* 6 \* 7; printf ( "%d", x ); Bite size pieces: More Regular: As a loop: x = 1; x = 1; i = 2; x = 1; x = x \* 2;x = x \* i; i = i + 1;i = 2; x = x \* 3;x = x \* i; i = i + 1;while ( i <= 7 ) { x = x \* i; i = i + 1; x = x \* i;x = x \* i; i = i + 1; i = i + 1; x = x \* i; i = i + 1; x = x \* 6; x = x \* i; i = i + 1;

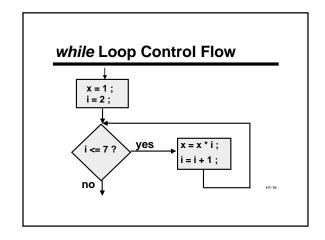

# Average Inputs printf ("Enter values to average, end with -1.0 \n"); sum = 0.0; count = 0; scanf ("%lf", &next); while ( next != -1.0) { sum = sum + next; count = count + 1; scanf ("%lf", &next); } if (count > 0) printf("The average is %f. \n", sum / (double) count);

```
#define ROWS 3
#define COLS 5
...

row = 1;
while (row <= ROWS) {
    /* print a row of 5 *'s */
    ...
    row = row + 1;
}
```

```
Nested Loop

row = 1;

while (row <= ROWS) {

/* print a row of 5 *'s */

col = 1;

while (col <= COLS) {

printf("*");

col = col + 1;

printf( "\n" );

row = row + 1;

}

Nested Loop

row = 1;

inner
loop:
print
one
row

H1:22
```

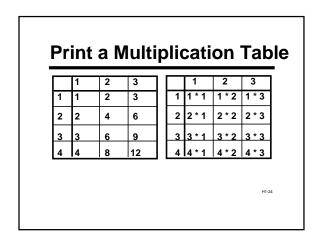

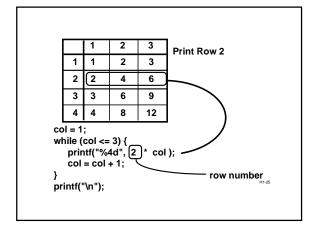

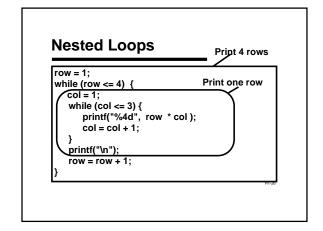

# row col 1 1 print 1 2 print 3 2 print 3 3 print 3 print 1 0 print \( \text{n} \) 2 1 print 2 4 1 print 4 2 print 8 print \( \text{n} \) 3 print 4 3 print 4 3 print 8 print \( \text{n} \) 3 print \( \text{n} \) 4 1 print 4 print 4 print 8 print \( \text{n} \) 4 print \( \text{print 2 print 4 print 12 print 12 print \( \text{n} \)

# **Notes About Loop Conditions**

They offer all the same possibilities as conditions in *if*-statements

Can use &&, ||, !

Condition is reevaluated each time through the loop

A common loop condition: checking the number of times through the loop

... ...

# **Counting Loops**

A common loop condition: checking the number of times through the loop

Requires keeping a "counter"

This pattern occurs so often there is a separate statement type based on it: the for-statement

# A for Loop

```
/* What is 1 * 2 * 3 * ... * n ? */

x = 1;
i = 2;
while ( i <= n ) {
    x = x * i;
    i = i+1;
}
printf ( "%d", x );

x = 1;
for ( i = 2; i <= n; i = i+1) {
    x = x * i;
}
printf ( "%d", x );
```

# 

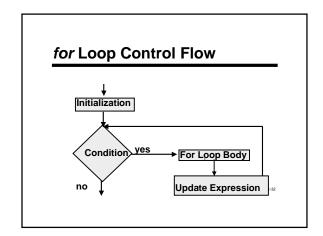

# for Loops vs while Loops

}

Any for loop can be written as a while loop
These two loops mean exactly the same thing:
 for (initialization; condition; update)
 statement;

initialization;
while (condition) {
 statement;
 update;

# Counting in for Loops

```
/* Print n asterisks */
for ( count = 1; count <= n; count = count + 1) {
    printf ( "*" );
}

/* Different style of counting */
for ( count = 0; count < n; count = count + 1) {
    printf ( "*" );
}
```

```
"3 Rows of 5" as a Nested for Loop

#define ROWS 3 inner loop:
#define COLS 5 print one
...

for (row = 1; row <= ROWS; row = row + 1) {

for (col = 1; col <= COLS; col = col + 1) {

    printf("*");
}

printf("\n");
```

# 

# **Solution: Another Nested Loop**

```
#define ROWS 5
...
int row, col;
for ( row = 1; row <= ROWS; row = row + 1 ) {
    for ( col = 1; col <= row; col = col + 1) {
        printf( "*" );
    }
    printf( "\n" );
}</pre>
```

# Yet One More 2-D Figure

How would you print the following diagram?

For every row ( row = 0, 1, 2, 3, 4) Print row spaces followed by (5 - row) star's  $^{15.36}$ 

# **Yet Another Nested Loop**

```
#define ROWS 5
...
int row, col;
for (row = 0; row < ROWS; row = row + 1) {
    for (col = 1; col <= row; col = col + 1)
        printf(""");
    for (col = 1; col <= ROWS - row; col = col + 1)
        printf("*");
    printf("\n");
}
```

# **Some Loop Pitfalls**

# **Double Danger**

```
double x ; for ( x = 0.0 ; x < 10.0 ; x = x + 0.2 ) printf("%.18f", x) ;
```

Seems harmless...

H1-41

# **Double Danger**

| What you expect:     | What you might get:                     |
|----------------------|-----------------------------------------|
| 0.000000000000000000 | 0.0000000000000000000000000000000000000 |
| 0.200000000000000000 | 0.2000000000000000000                   |
| 0.400000000000000000 | 0.4000000000000000000                   |
|                      |                                         |
| 9.00000000000000000  | 8.9999999999999999                      |
| 9.200000000000000000 | 9.1999999999999999                      |
| 9.400000000000000000 | 9.3999999999999999                      |
| 9.60000000000000000  | 9.5999999999999999                      |
| 9.80000000000000000  | 9.7999999999999999                      |
|                      | 9.999999999999999                       |

# Use ints as Loop Counters

```
int i;
double x;
for ( i = 0 ; i < 50 ; i = i + 1 )
{
    x = (double) i / 5.0 ;
    printf("%.18f", x);
}</pre>
```

# **Counting in Loops**

Counting up by one or down by one: for ( i = 1;  $i \le limit$ ; i = i+1) { . . . }

times\_to\_go = limit;
while ( times\_to\_go > 0 ) {
 times\_to\_go = times\_to\_go - 1;
}

# Counting Up or Down by 1

This pattern is so common there is special jargon and notation for it

```
To "increment:" increase (often by 1)
To "decrement:" decrease (often by 1)
```

### C operators:

Post-increment ( x++ ): add 1
Post-decrement ( x-- ): subtract 1

# Handy Shorthand x++ x--

Used by itself, x++ means the same as x = x+1 x-- means the same as x = x-1

Very often used with loop counters: for ( i=1 ; i <= limit ; i++)  $\{ \dots \}$ 

times\_to\_go = limit; while ( times\_to\_go > 0 ) { ... times\_to\_go--

# **Iteration Summary**

General pattern:

Initialize, test, do stuff, repeat . . .

"while" and "for" are equally general in C Use "for" when initialize/test/update are closely related and simple, especially when counting

H1-48

# **Looking Ahead**

We'll talk more about how to design loops

We'll discuss complex conditional expressions

Can be used with loops as well as in conditional statements

We'll see "arrays", a powerful new way of organizing data  $$_{\mbox{\tiny HI-}\mbox{\tiny II}}$$ 

Very often used with loops